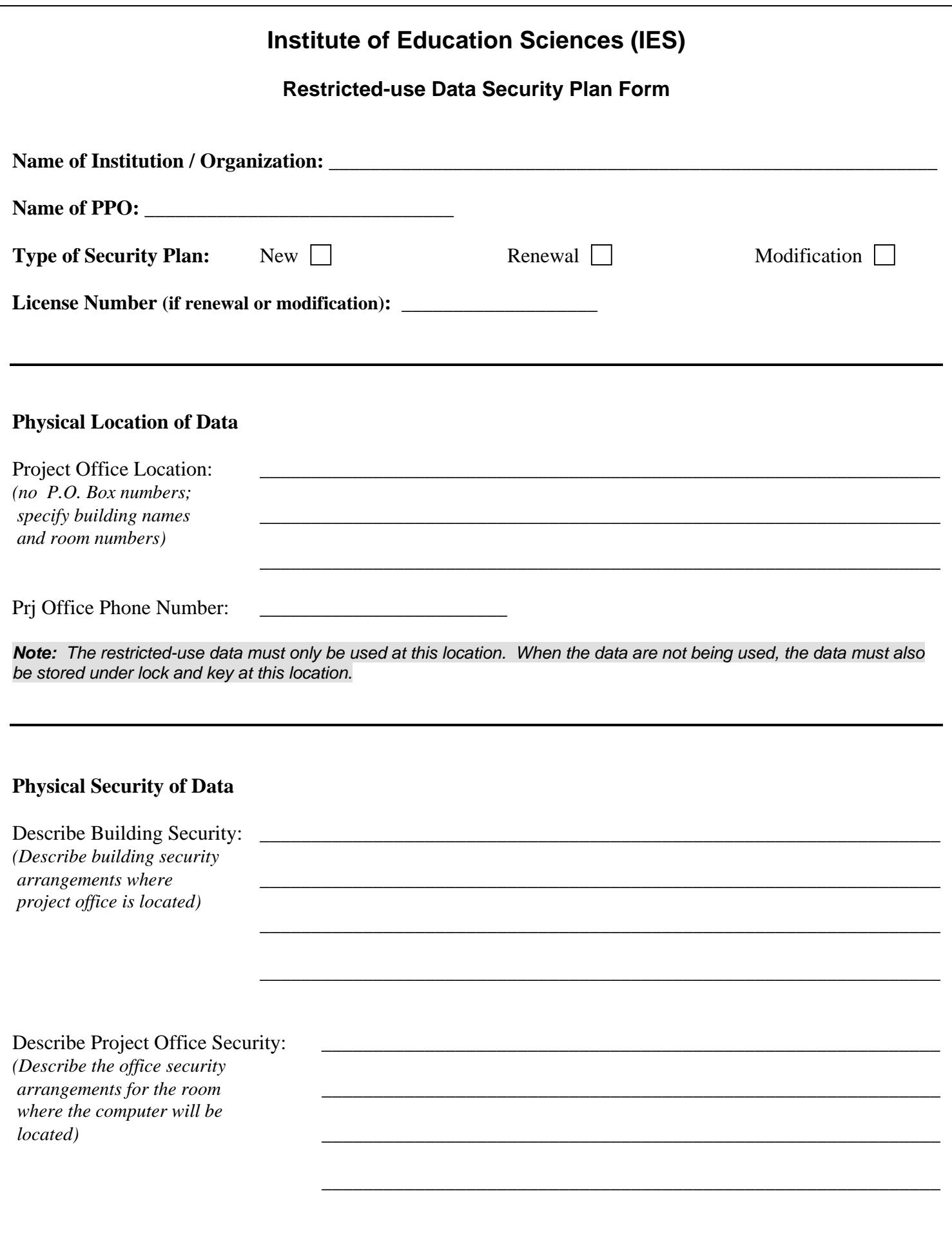

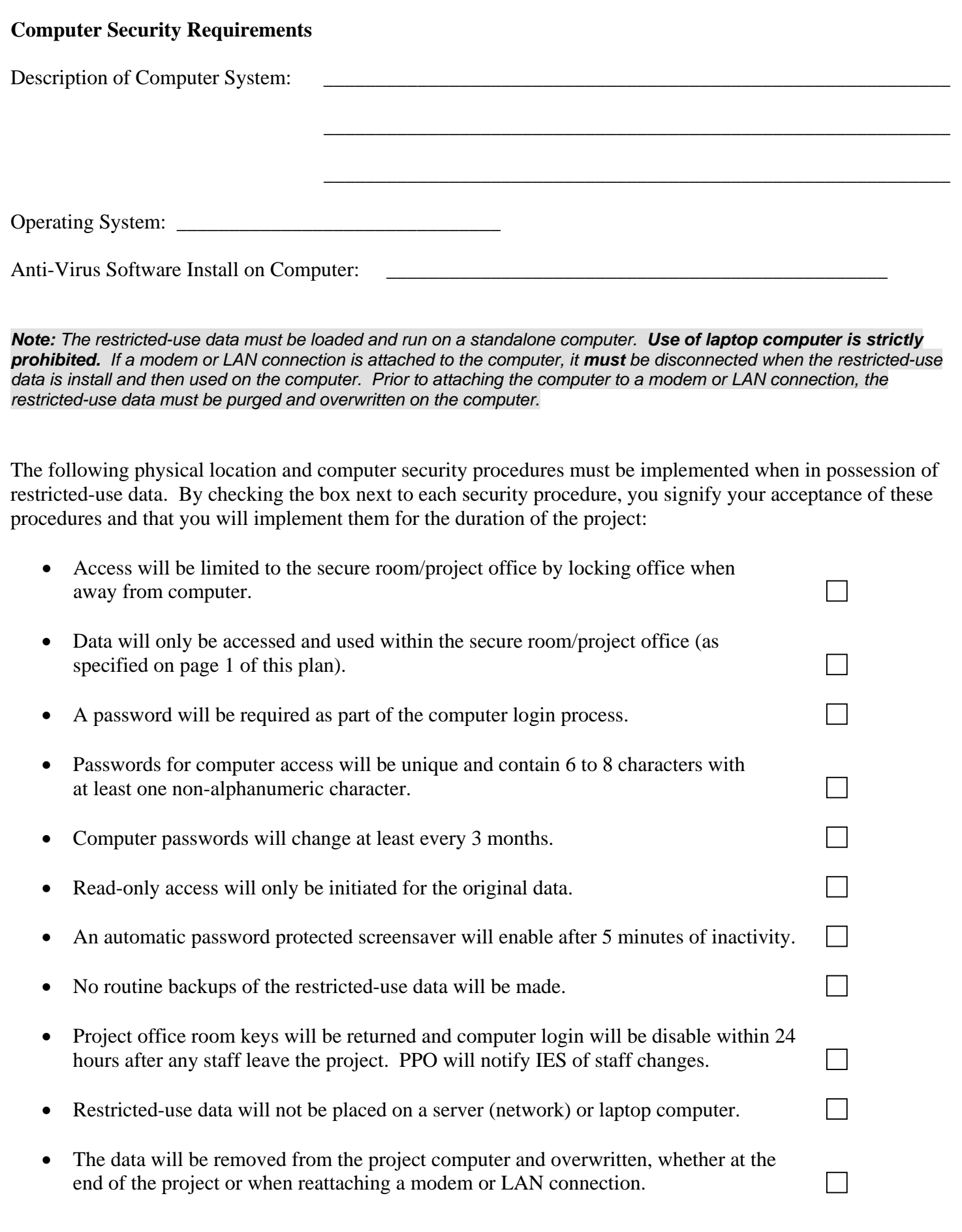

• Posting warning notification: During the computer log-in process, a warning statement (shown below) will appear on the computer screen before access is granted. If it is not possible to have the warning appear on the screen, it must typed and attached to the computer monitor in a prominent location.

## **W A R N I N G**

**Federal Restricted-use Data** 

**Unauthorized Access to Licensed Individually Identifiable Information is a Violation of Federal Law and Will Result in Prosecution.** 

**Do You Wish to Continue? (Y)es or (N)o**

## **N O T I C E**

## **Proposes Publications Using Restricted-use Data**

Restricted-use data licensees are required to provide a copy of each publication that contains information based on the data to the National Center for Education Statistics (NCES). If any such publication or other research results could reasonably raise questions about the disclosure of individually identifiable information, copies of such documents must be sent to NCES prior to their dissemination or publication. For example, any document that presents information or has tables showing unweighted cell sizes having less than three (3) cases must be reviewed by NCES prior to any dissemination or publication.

## **Signature Page – Management Review and Approval**

I have reviewed the requirements of the license agreement and the security procedures in this plan that describes the protection procedures for access to the restricted-use data.

I hereby certify that the computer system and physical location security procedures and requirements meet all the requirements of the license and will be implemented for the duration of the project and license period.

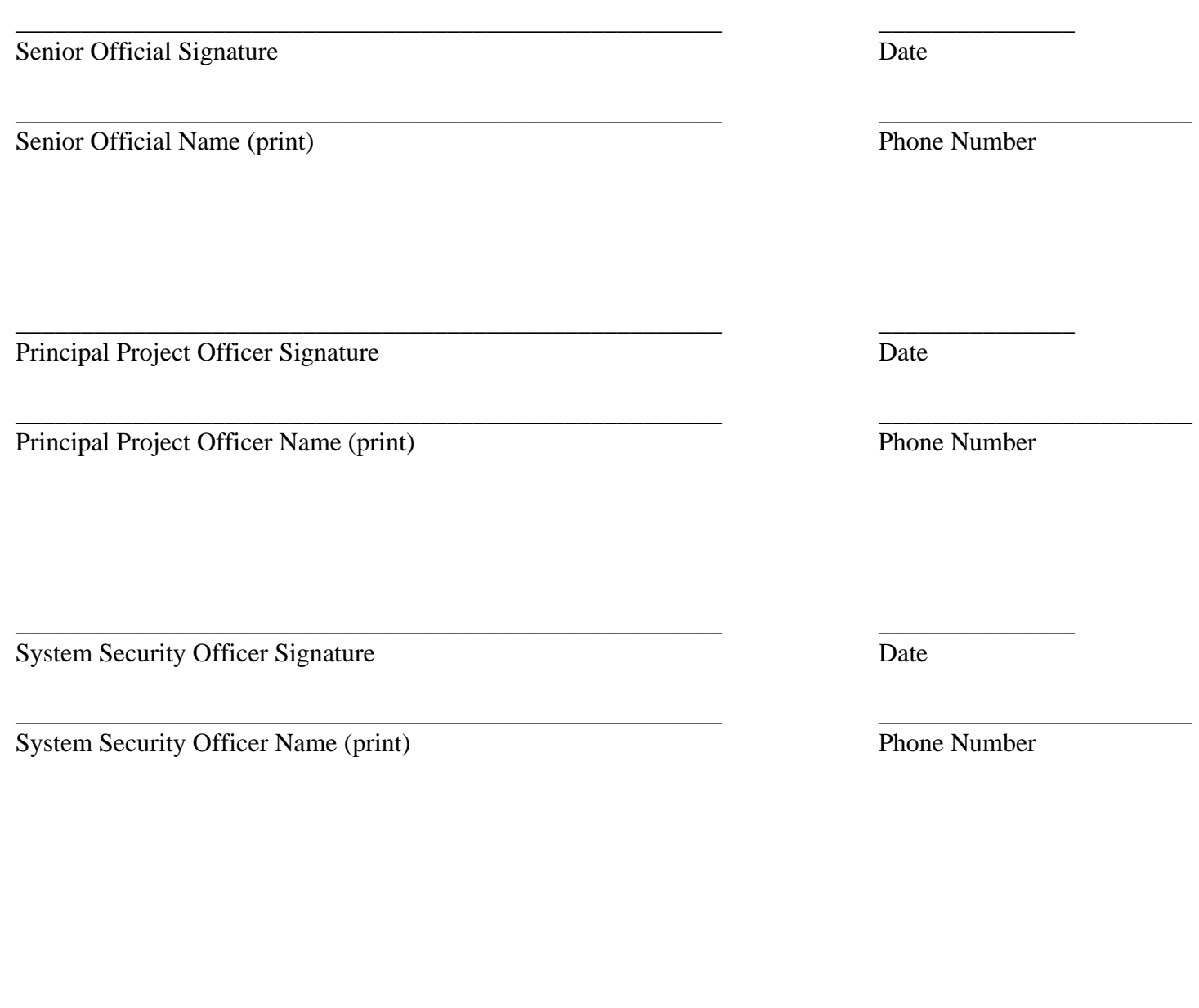

Note: The National Center for Education Statistics (NCES) processes licenses and disseminates restricted-use data for all centers in the Institute of Education Sciences (IES) including the National Center for Education Research (NCER), the National Center for Education Statistics (NCES), the National Center for Education Evaluation (NCEE), and the National Center for Special Education Research (NCSER).